# Informatica 2 (COM)

Docente: Paolo Franciosa E-mail: paolo.franciosa@uniroma1.it Ricevimento studenti: martedì, ore 12, sala docenti (presso presidenza) Laboratorio: in gruppi

## Informazioni

- **Obiettivo**: creare pagine WEB evolute
- **Tecnologie usate**: HTML, CSS (preferibilmente), programmazione in JavaScript lato client
- **Modalità d'esame**: fortemente suggerito lo sviluppo di un sito WEB (in gruppo, 2/3 stud.) + discussione orale individuale.<br>Tutti i componenti del gruppo discutono il progetto nello stesso appello Il sito sviluppato dovrà mostrare le capacità acquisite nella scrittura di codice HTML e Javascript lato client

#### • **Materiale didattico**:

- Pollock, Fondamenti di Javascript, ed. McGraw Hill
- G. Gigliotti, HTML 4.01, Apogeo
- materiale vario on-line
- materiale lezioni ed esercitazioni sito web del corso: **http://www.unitus.it/scienzepolitiche -> piani di studio**

# Didattica

- Lezioni (plenum)
- Laboratorio: esercitazioni + sviluppo tesine
- Strumenti utilizzati
	- un browser web (Mozilla Firefox, IExplorer, …)
	- un editor di testo (Blocco note, Notepad++, Winedt, …)
	- eventuali editor ad hoc (MS Frontpage,

particolare attenzione al codice generato!

## Internet (infrastruttura di comunicazione)

- componenti fisici
	- computer con schede di rete o modem
	- connessioni fisiche (rame, fibra ottica, ponti radio, …)
	- dispositivi di collegamento e instradamento (hub, switch, router, gateway, …)
	- amministratori della rete

#### Internet (infrastruttura di comunicazione) indirizzo host, univoco a

- Protocolli di trasporto:
	- IP (Internet Protocol), basso livello host individuati da indirizzo IP 151,100.3.14
	- TCP (Transmission Control Protocol), address+port 151.100.3.14**:80**

individua il programma interlocutore sull'host

livello mondiale

- UDP (User Datagram Protocol)
- protocolli di configurazione e monitoraggio della rete e dei dispositivi di instradamento

# Internet (servizi diffusi)

- SSH interazione testuale con un host (comandi di linea, risposte testuali), rimpiazza spesso Telnet aggiungendo crittografia
- File Transfer Protocol (FTP) trasmissione file tra computer remoti. Con crittografia -> SFTP (Secure FTP)
- SMTP, POP, IMAP posta elettronica
- Domain Name System (DNS) traduzione indirizzi IP <-> indirizzi simbolici
- HyperText Transfer Protocol (HTTP) world wide web

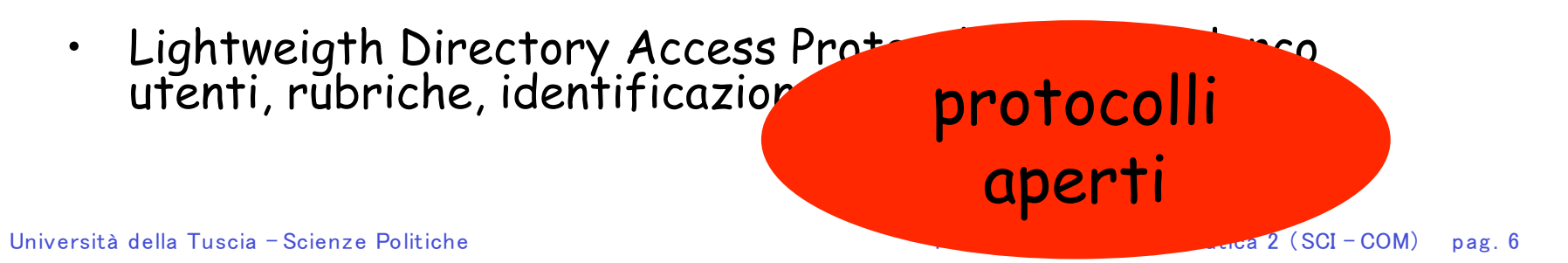

## DNS (Domain Name System)

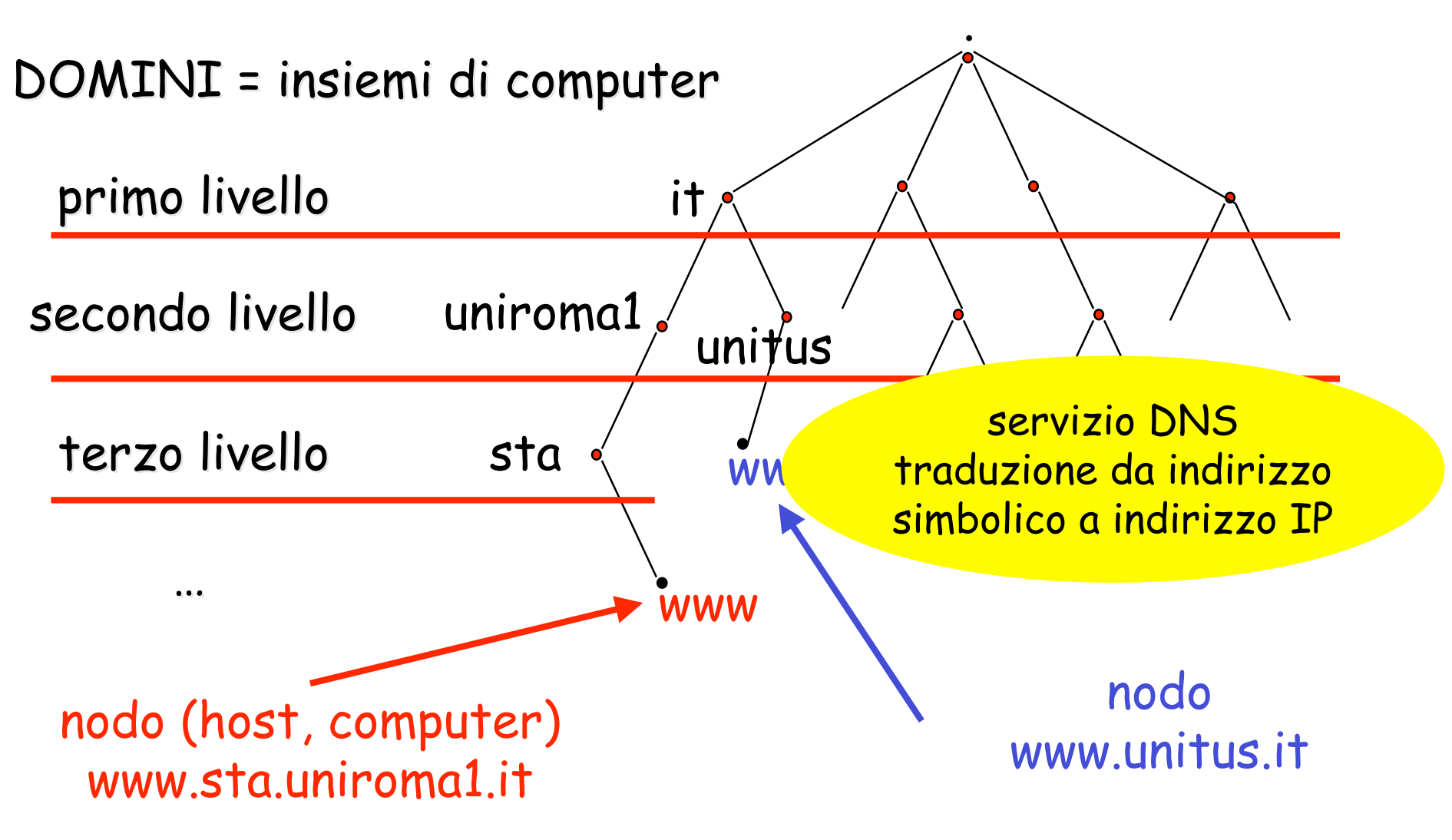

# Il servizio WWW (World Wide Web)

- Gli standard:
	- HTTP: (Hyper-Text Transfer Protocol) protocollo client/server non proprietario per il trasferimento dell'informazione
	- HTML: (Hyper-Text Markup Language) codifica dell'informazione indipendente dalla piattaforma

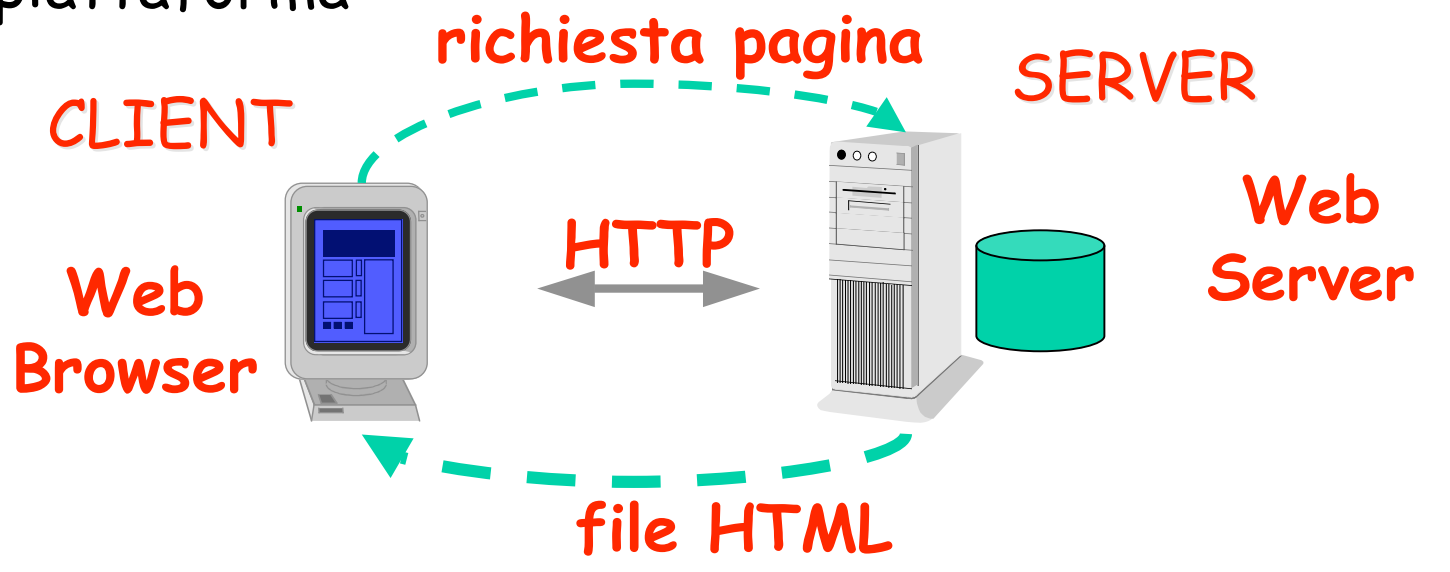

# URL (Uniform Resource Locator)

http://www.unitus.it/scienzepolitiche/insegnamenti/informatica.html protocollo protocollo (servizio) host dominio dominio file percorso percorso

- URL di default (omesso nome file) www.unitus.it nome file di default p.es. /index.html
- URL relative (omesso host) informatica1/Esercitazione5.pdf host e dominio di default (l'host appena visitato)

### Accesso semplificato a pagine web

#### Client e Server sullo stesso host:

– il browser invia una richiesta a un server che viene eseguito sullo stesso elaboratore

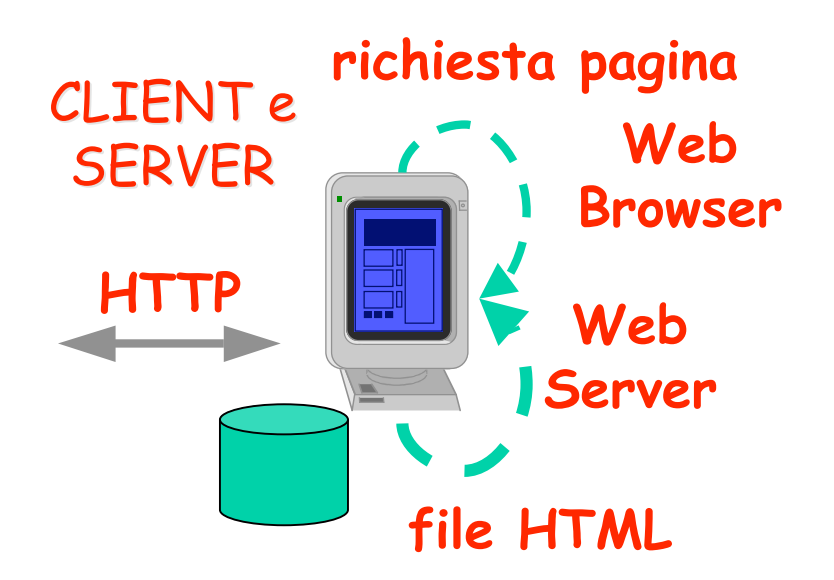

### Accesso semplificato a pagine web

- Il client accede direttamente alla pagina web sullo stesso host:
	- non c e ' un server web, il browser preleva la ' pagina direttamente dal file system

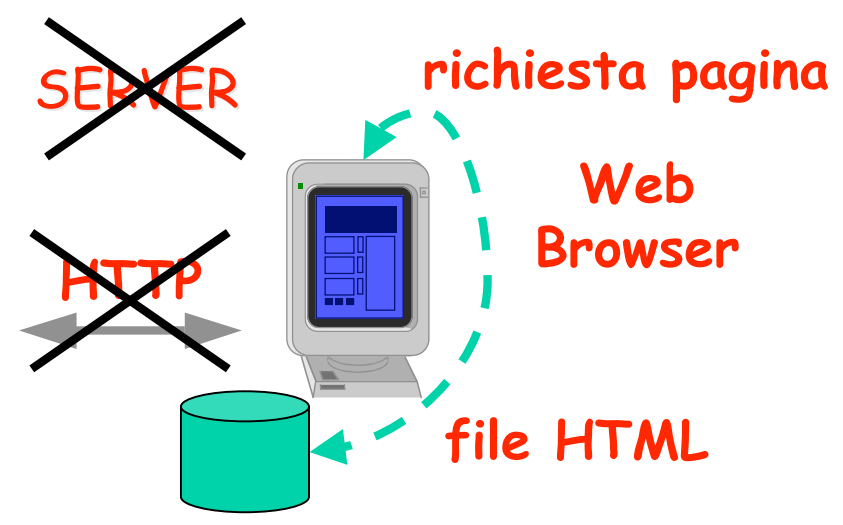

# HTML

#### HyperText Markup Language

- **HTML** è un linguaggio che utilizza dei comandi, chiamati TAG, per la formattazione di ipertesti.
- Una pagina web scritta in HTML standard è (dovrebbe essere) correttamente interpretata e visualizzata da ogni browser
- **L'ipertesto** è un metodo di organizzare l'informazione dove alcuni elementi, in qualche modo evidenziati all'interno del testo, possono essere espansi per fornire ulteriori informazioni sull'elemento selezionato. Questi elementi sono **'link'** verso altri documenti che a loro volta possono<br>essere testuali, immagini, suoni, programmi eseguibili o di qualunque altro essere testuali, immagini, suoni, programmi eseguibili o di qualunque altro<br>tipo.
- <sup>I</sup>**link** sono associati a URL, che possono individuare documenti residenti sul server attuale o su altri server collegati in Internet (navigazione ipertestuale).

tutorial in inglese su HTML e CSS http://www.w3c.org disponibile traduzione in italiano

# Linguaggio HTML: Esempio

<!DOCTYPE HTML PUBLIC "-//W3C//DTD HTML 4.0 Transitional//EN"> <HTML>

<HEAD>

<META CONTENT="text/html; charset=ISO-8859-1" http-equiv="content-type">

<TITLE>La mia prima pagina</TITLE>

</HEAD>

<BODY>

<H3>Pagina di prova</H3> <P>Link verso il nostro ateneo:</P> <A HREF="http://www.unitus.it/"> Università della Tuscia  $\langle A \rangle$ </BODY>

</HTML>

# HTML: struttura pagina

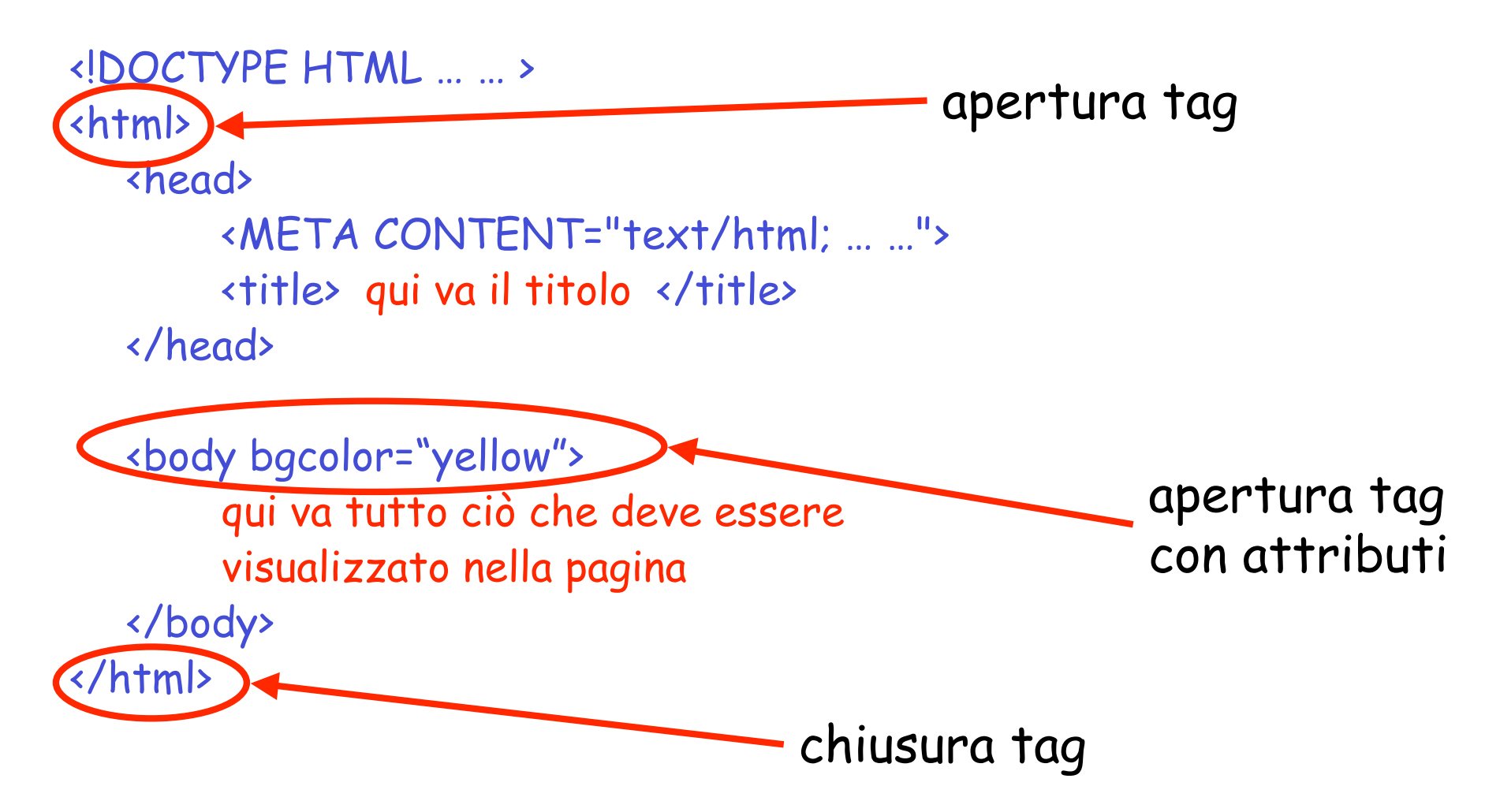

## HTML: struttura tag

<NOME\_TAG ATTRIBUTO=VALORE ATTRIBUTO=VALORE> contenuto tag </NOME\_TAG>

<body bgcolor="yellow" link="red"> <p>testo di prova</p> <hr width="80%" color="red" align="left"/> <table> contenuto della tabella </table> </body>

# HyperText Markup Language (2)

- Aspetto vs. struttura
- Liste
- Tabelle
- Riferimenti ipertestuali (link)
- Gli stili (CSS)

# Tag HTML (1)

- <p> paragrafo </p>
- $\cdot$   $\langle$ br/> $\leftarrow$

hanno senso solo su dispositivi video tradizionali

- <em> enfatizzato </em> <strong> evidenziato </strong>
- *<b> grassetto </b>* <i> corsivo </i> <u> sottolineato </u>

- <h1> intestazione livello 1 </h1>
- <h2> intestazione livello 2 </h2>
- … • <h6> intestazione livello 6 </h6>
- <hr> linea orizzontale
- $\langle$ !-- commenti -->

# inserimento di più tag HTML

se si vogliono applicare più tag agli stessi elementi, i tag di apertura e chiusura devo essere nidificati correttamente

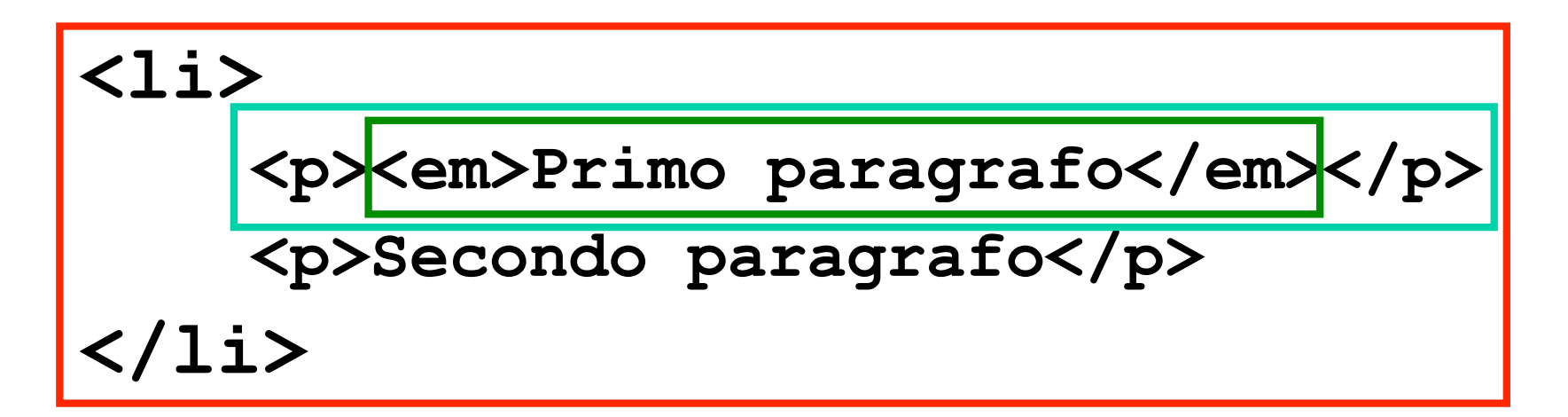

# Tag HTML – Liste (1)

liste non ordinate (unordered list)  $\langle \text{u1} \rangle$  ...  $\langle \text{u1} \rangle$ compare un marcatore per ciascun elemento

liste ordinate (ordered list)  $\left(0, \frac{1}{2}\right)$   $\left(1, \frac{1}{2}\right)$ compare un numero per ciascun elemento

liste descrittive (description list)  $\langle d1 \rangle$  ...  $\langle d1 \rangle$ compare un elemento evidenziato (voce) e una descrizione per ciascun elemento

in tutte le liste ciascun elemento è contrassegnato dal tag **"list item" <li> … </li>**

# Tag HTML - liste <ul> e <ol>

<ul> (oppure <ol>) <li>lezione 1</li> <li>lezione 2</li> <li>lezione 3</li> </ul> (oppure </ol>)

# Tag HTML – Liste (2)

#### <dl>

<dt>voce</dt> <dd>descrizione della voce</dd>

<dt>voce</dt> <dd>descrizione della voce</dd>

<dt>voce</dt> <dd>descrizione della voce</dd>  $\langle$ /dl>

# Tag HTML con URL

$$
\begin{array}{c}\n\hline\n\text{img src} = \text{"URL immagine"}\n\text{alt} = \text{"testo alternative"}\n\text{title} = \text{"testo che appeare a mouse fermo"}\n\end{array}
$$

<a href="URL destinazione"> Testo che apparirà cliccabile </a>

# Tag HTML - Tabelle

```
\triangleleft table> \triangleleft!-- inizio tabella -->
   <tr>
<tr>
<l-- inizio riga -->
         \langleth> \langle!-- cella di intestazione --> \langle/th>
         \langle \text{td} \rangle \langle \text{!--} \rangle cella normale --> \langle \text{!+} \rangle<td> </td>
   \langle/tr>
   <tr>>>>>>>>>>><!-- inizio riga -->
         <th> </th>
         <td> </td>
         <td> </td>
   \langle/tr>
</table> <!-- fine tabella --> il contenuto da visualizzare deve
                                             essere inserito esclusivamente
                                                     all'interno dei tag
                                               \langle \text{td} \rangle \ldots \langle \text{td} \rangle e \langle \text{th} \rangle \ldots \langle \text{th} \rangle
```
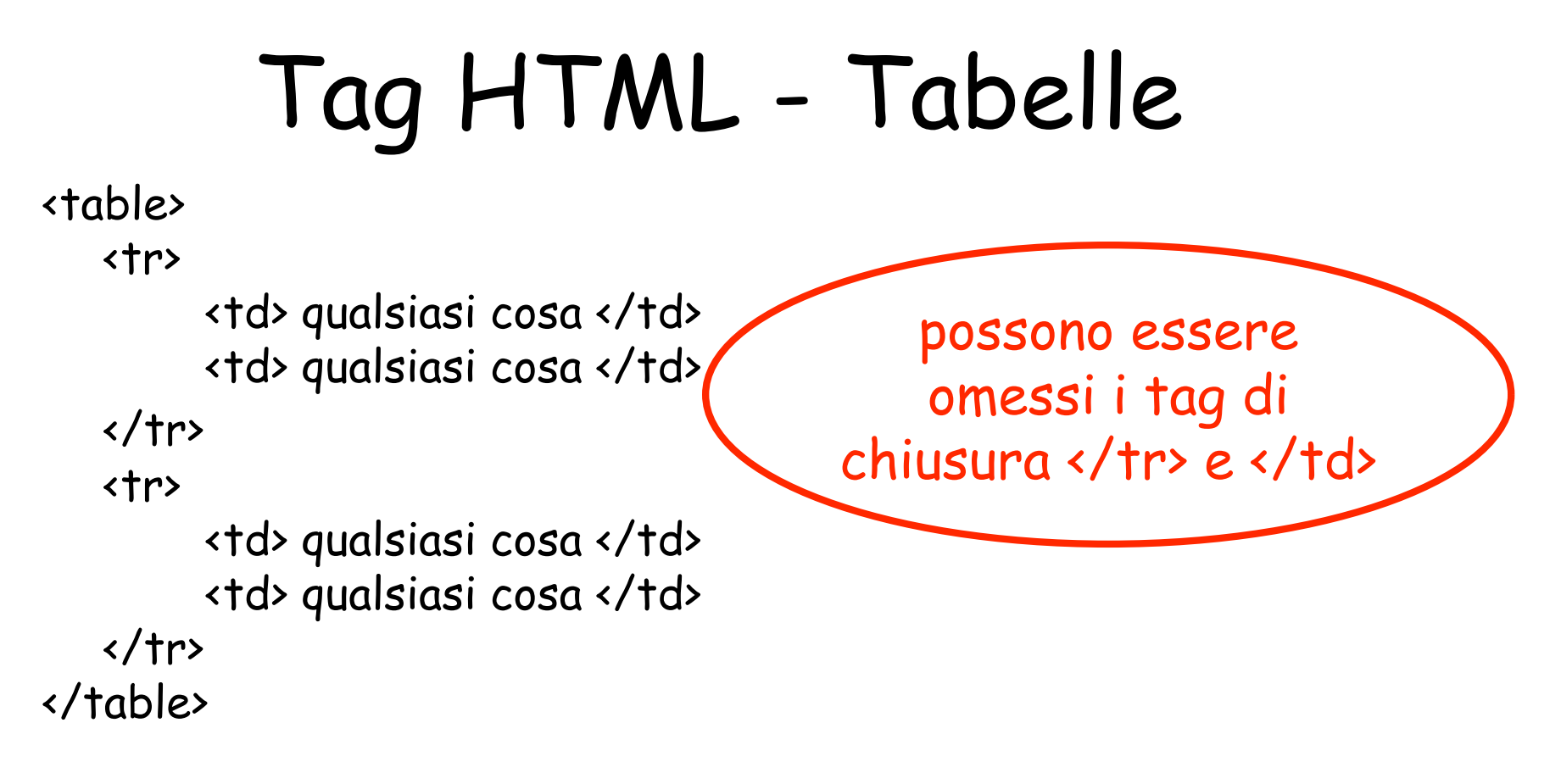

Da utilizzare per elenchi etc. Usato spesso impropriamente per allineare elementi, ma è preferibile il tag <div> ... </div>

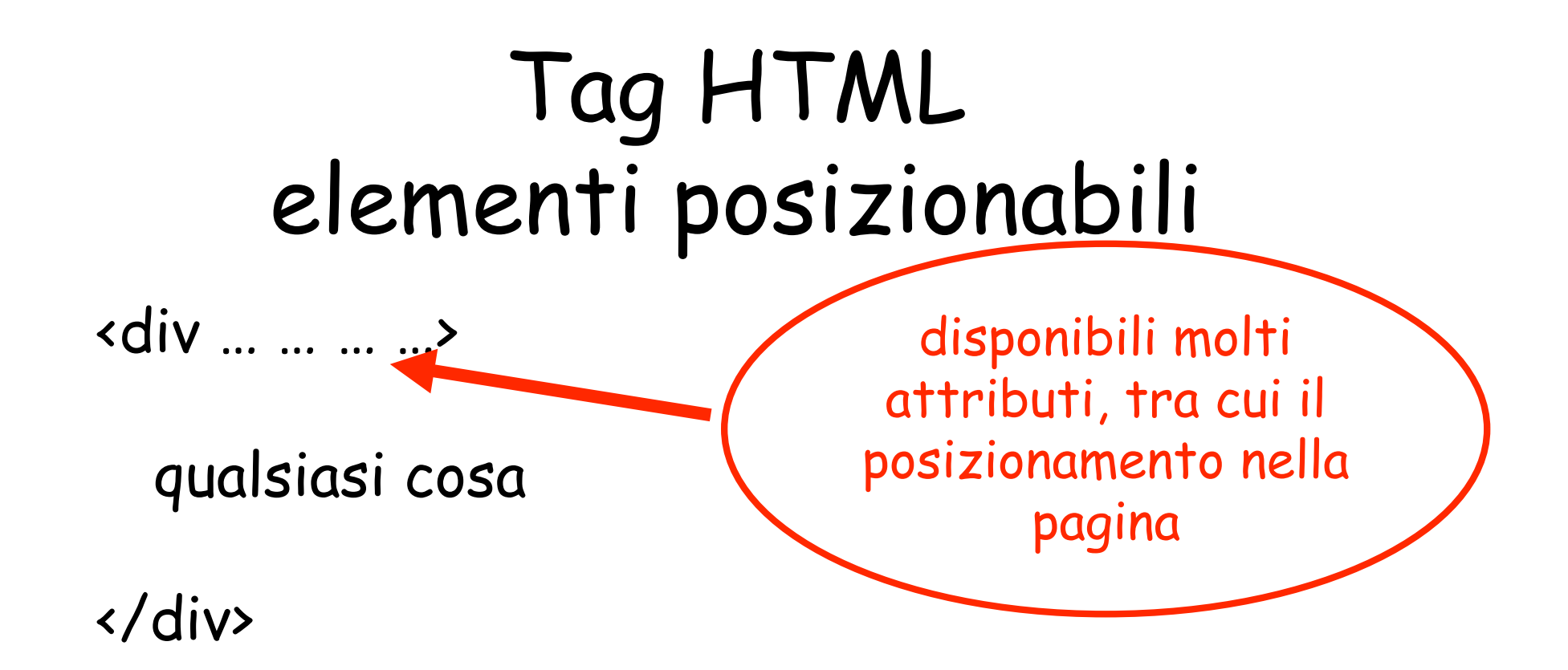

## Esempi di tag con attributi

<body bgcolor="#330000" text="#0088FF">

```
<p align=
"
right"> </p>
…
<table border=
"5" cellspacing=
"3"
       cellpadding=
"4" bordercolor=
"
yellow">
\langletr>
<td colspan=2 align=
"
center"> </td>
…
```
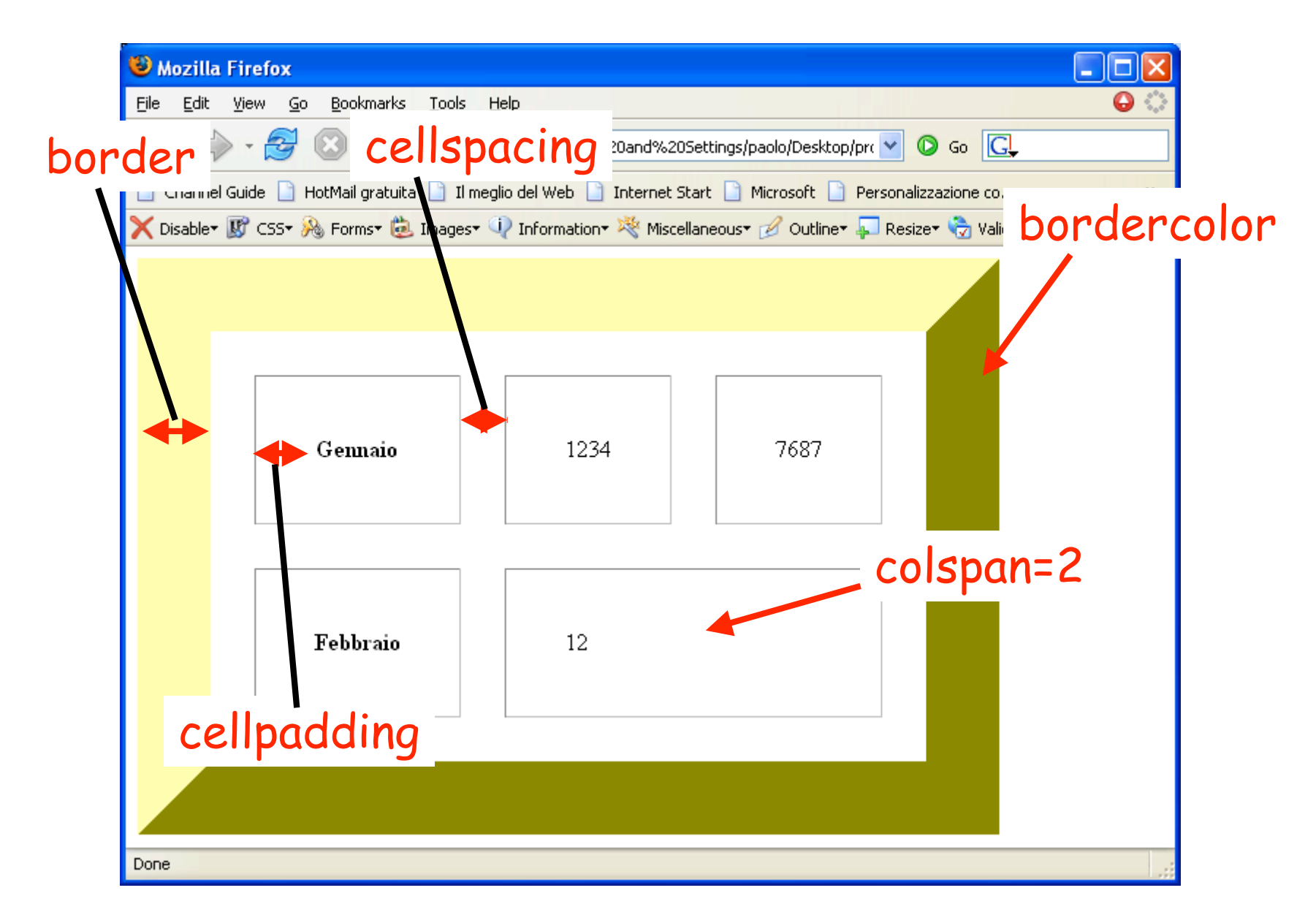

### Risorse utili

#### www.w3.org  $\rightarrow$  tutorial  $\rightarrow$  HTML HTML avanzato CSS (stili)

#### werbach.com/barebones/it/it\_barebone.html

GOOGLE!!!!!! www.google.com

### Pagine web statiche

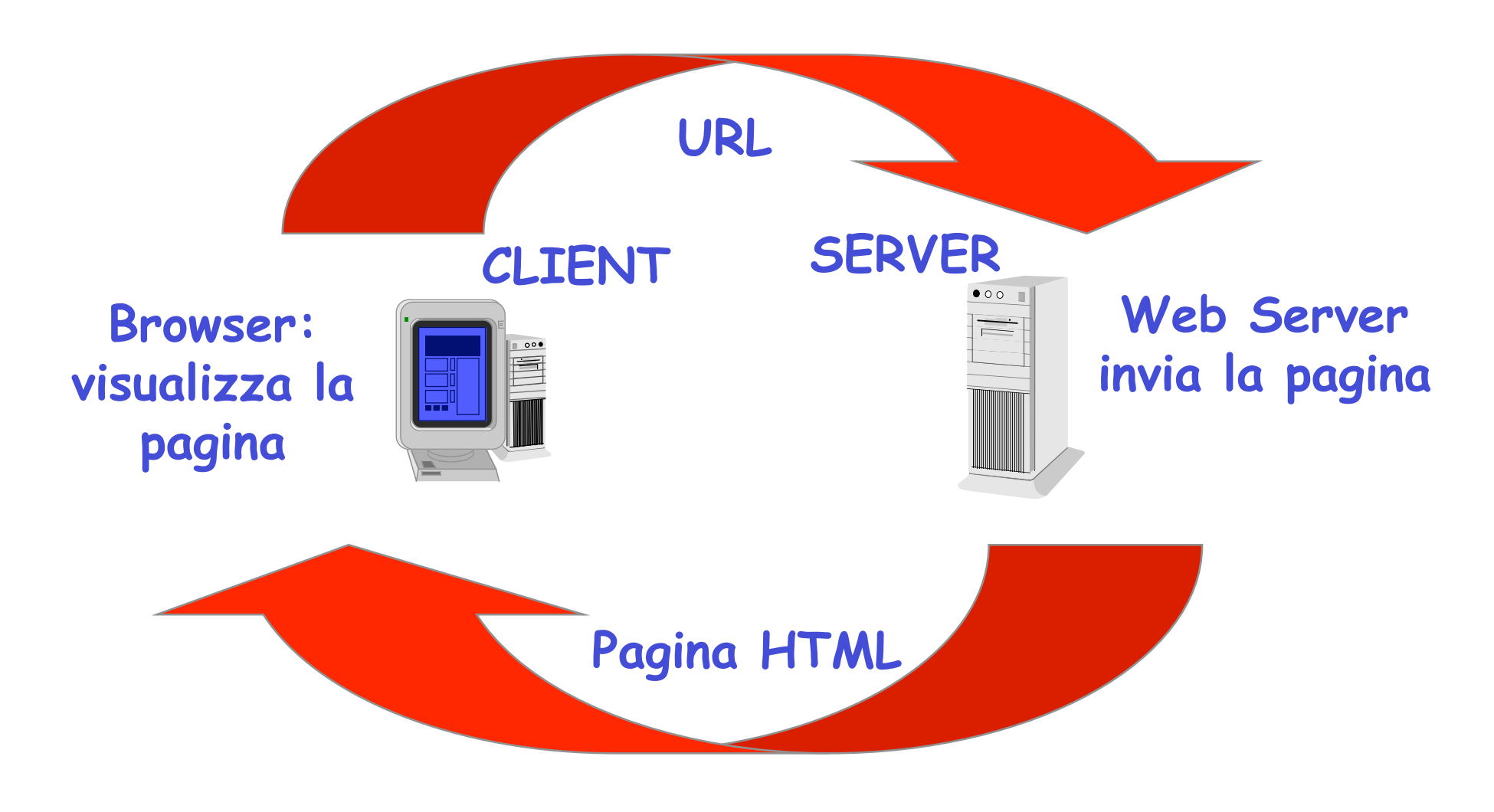

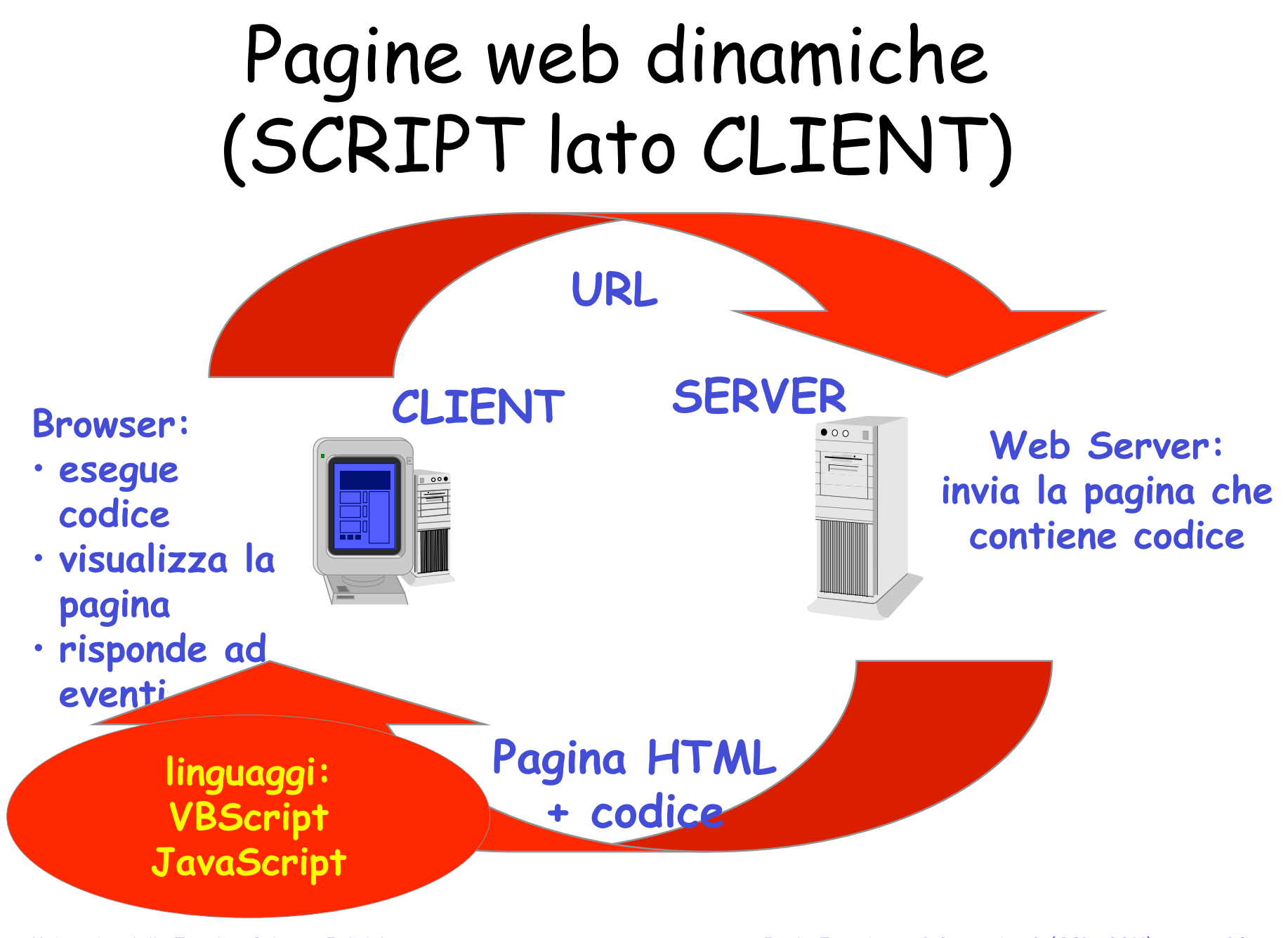

#### Erogazione di servizi attraverso WWW (SCRIPT lato SERVER)

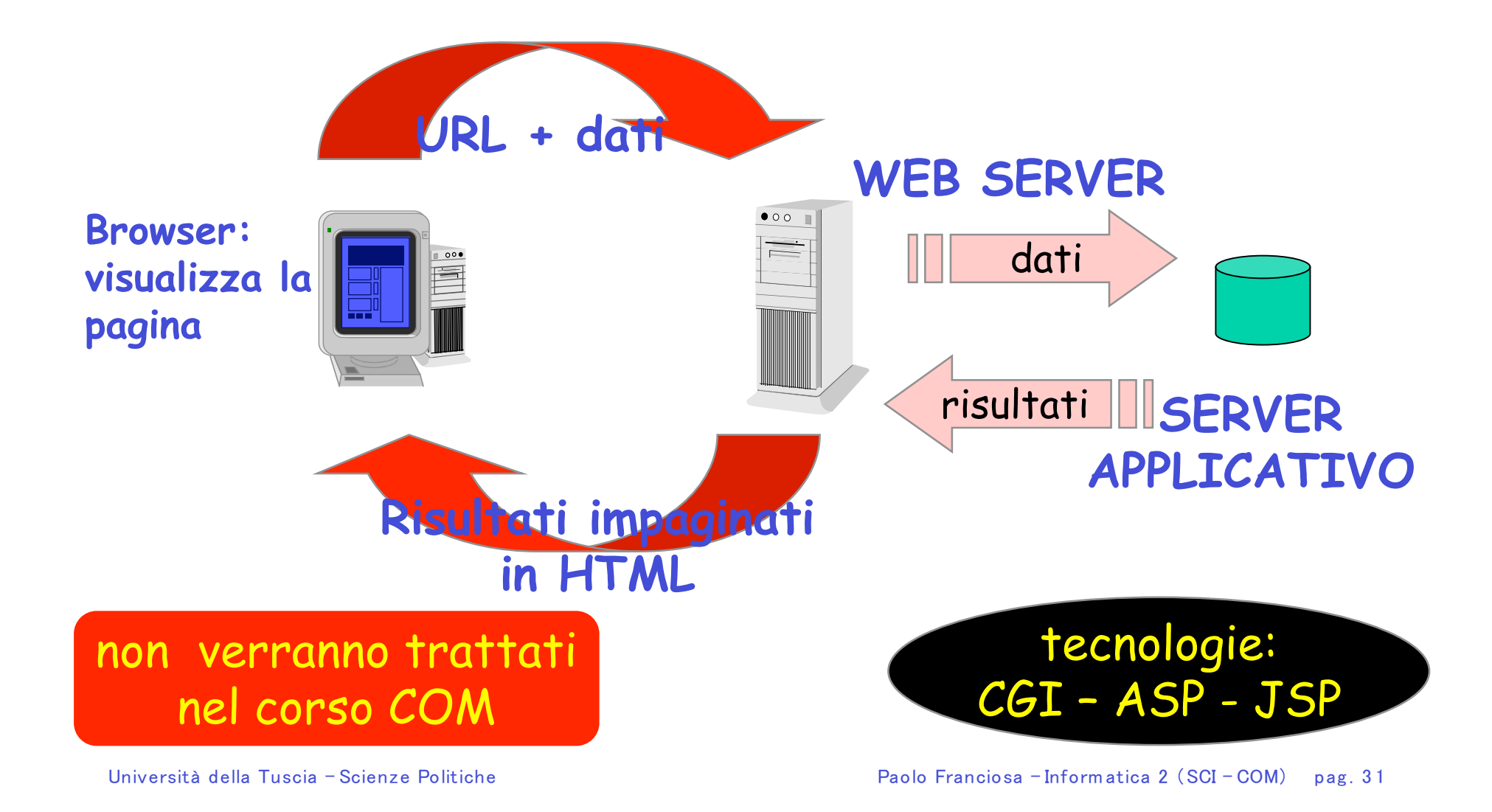

## SCRIPT

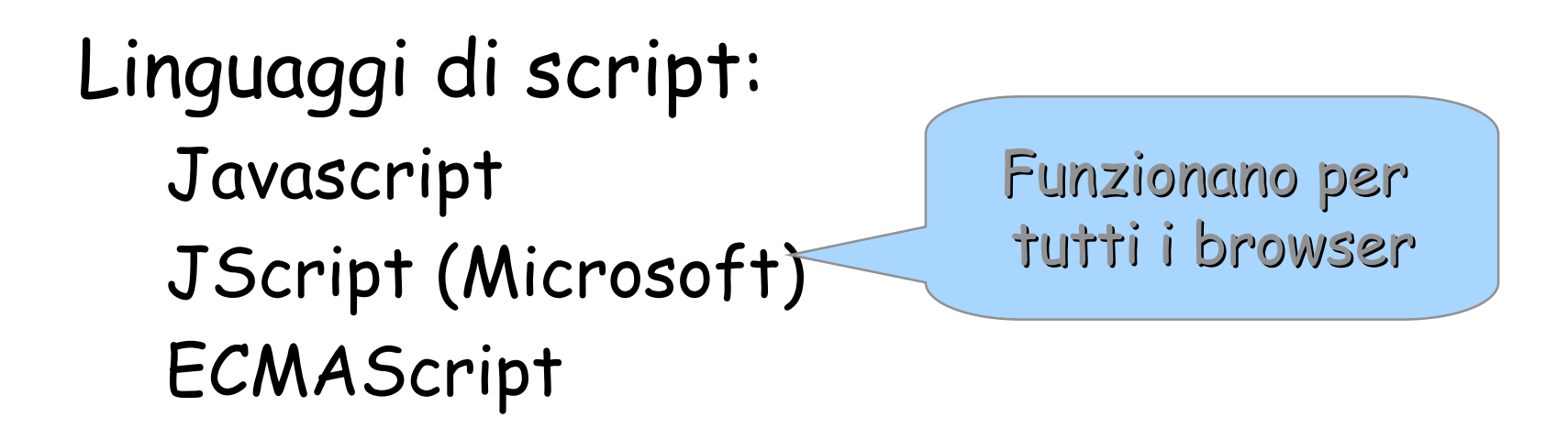

VBScript (Visual Basic for Scripting - Microsoft SOLO per Internet Explorer

# Javascript

- Javascript è un linguaggio di comandi che può essere interpretato da un browser WWW …NON è Java…
- Fa differenza tra maiuscole e minuscole
	- rispettare maiuscole/minuscole nell' uso di nomi predefiniti
	- Document.writeln() oppure document.lastmodified sono errati
	- coerenza nella definizione ed uso di nomi scelti dal programmatore